# **Модуль интерфейсный PM9232D НЛВТ***426441.004ЭТ*

### **30 Основные сведения**

Модуль интерфейсный NM7010B используется в составе блока центрального процессорного **БЦП исп.5, исп.6** прибора приемно-контрольного охранно-пожарного и управления ППКОПУ 01059-1000-3 «Р-08». Модуль предназначен для организации обмена информацией между БЦП прибора и удаленным устройством (ПЭВМ) при помощи сети Ethernet, использующей топологию 10Base-Т и 100Base-TX в соответствии со стандартами IEEE 802.3/802.3u .

### **20 Монтаж и подключение**

При обесточенных устройствах (БЦП исп. 5, исп. 6) вставить модуль NM7010B в разъём платы БЦП, строго соблюдая стыковку разъёма платы и контакты модуля, в соответствии с рисунком. Произвести подключение модуля к ПЭВМ, (к коммутатору) кабелем см. рис. а), б).

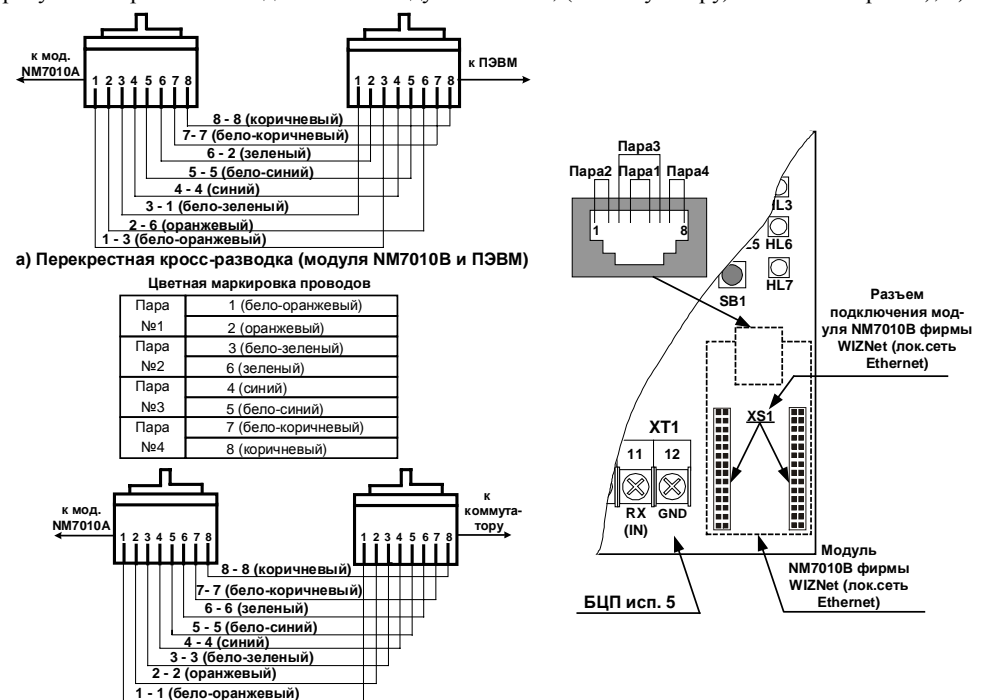

 $\overline{6}$ ) Прямая кросс-разводка (модуль NM7010В и коммутатор)

# **Модуль интерфейсный PM9232D**  НЛВТ, 426441,004ЭТ

## **30 Основные сведения**

Модуль интерфейсный NM7010B используется в составе блока центрального процессорного **БЦП исп05, исп0 8** прибора приемно-контрольного охранно-пожарного и управления ППКОПУ 01059-1000-3 «Р-08». Модуль предназначен для организации обмена информацией между БЦП прибора и удаленным устройством (ПЭВМ) при помощи сети Ethernet, использующей топологию 10Base-Т и 100Base-TX в соответствии со стандартами IEEE 802.3/802.3u .

### **20 Монтаж и подключение**

При обесточенных устройствах (БЦП исп. 5, исп. 6) вставить модуль NM7010B в разъём платы БЦП, строго соблюдая стыковку разъёма платы и контакты модуля, в соответствии с рисунком. Произвести подключение модуля к ПЭВМ, (к коммутатору) кабелем см. рис. а), б).

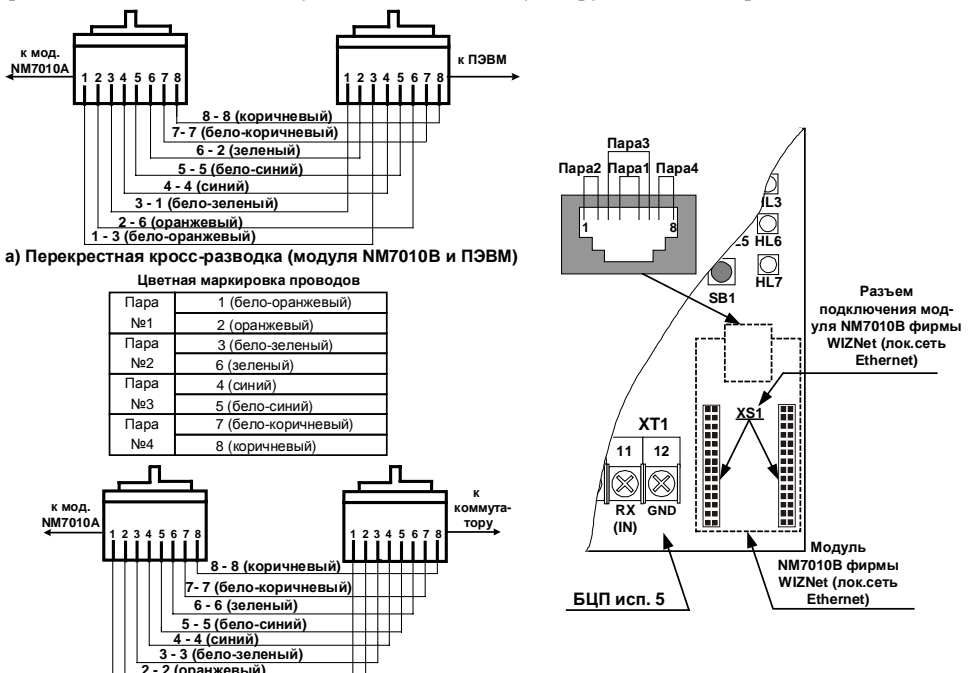

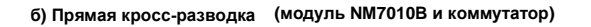

**3 / 3 \*бело-оранжевый)**